**УТВЕРЖДАЮ:** Директор МБОУ СОШ № 5 \_\_\_\_\_\_\_\_\_ Ж.В. Суходильская Приказ № \_\_\_\_\_-од от 30.08.2022

## **ПЛАН**

## **учебно-воспитательных, внеурочных и социокультурных мероприятий в центре образования естественно-научной направленности «Точка роста» на базе МБОУ СОШ № 5 на 2022/2023 учебный год**

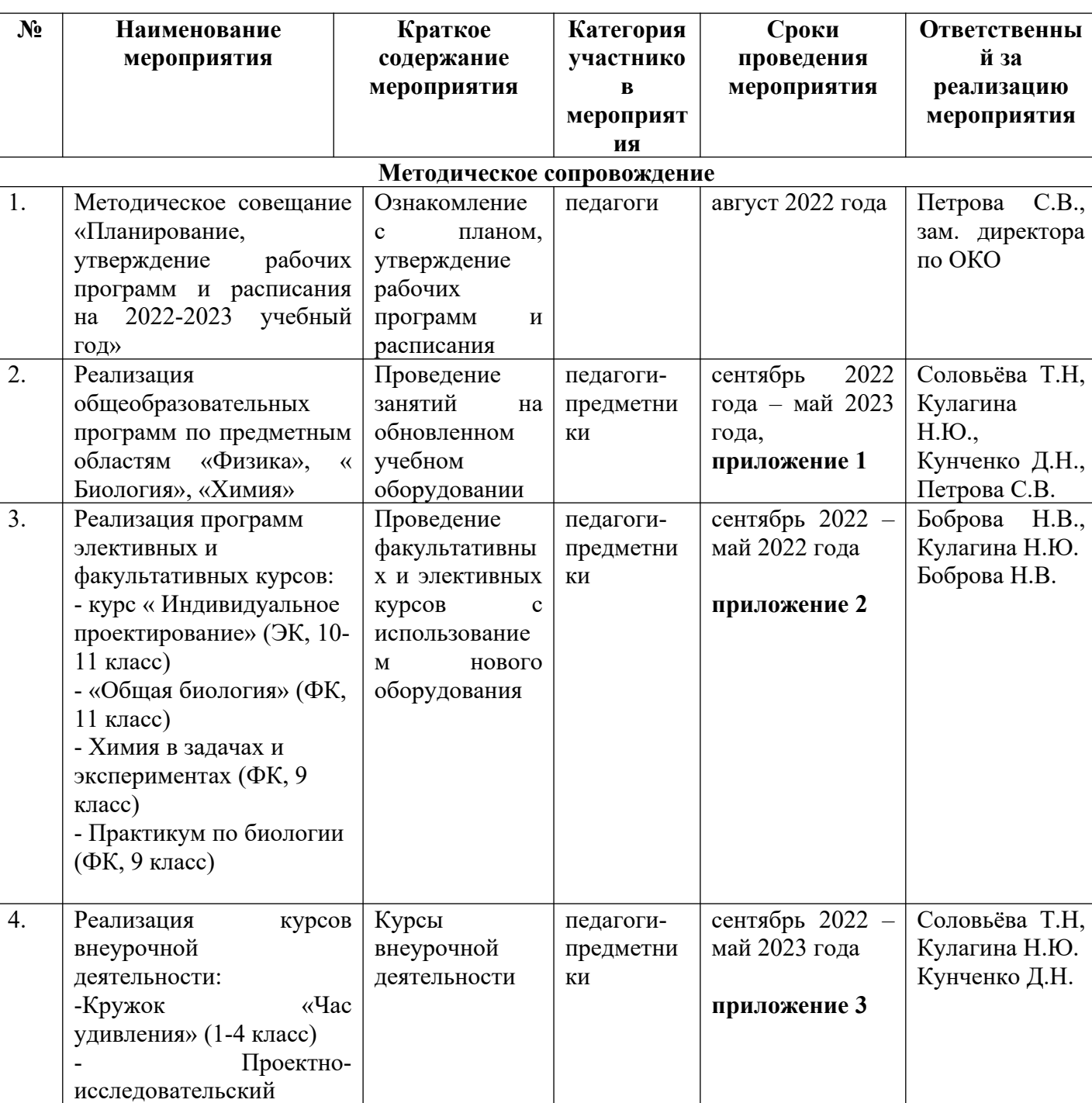

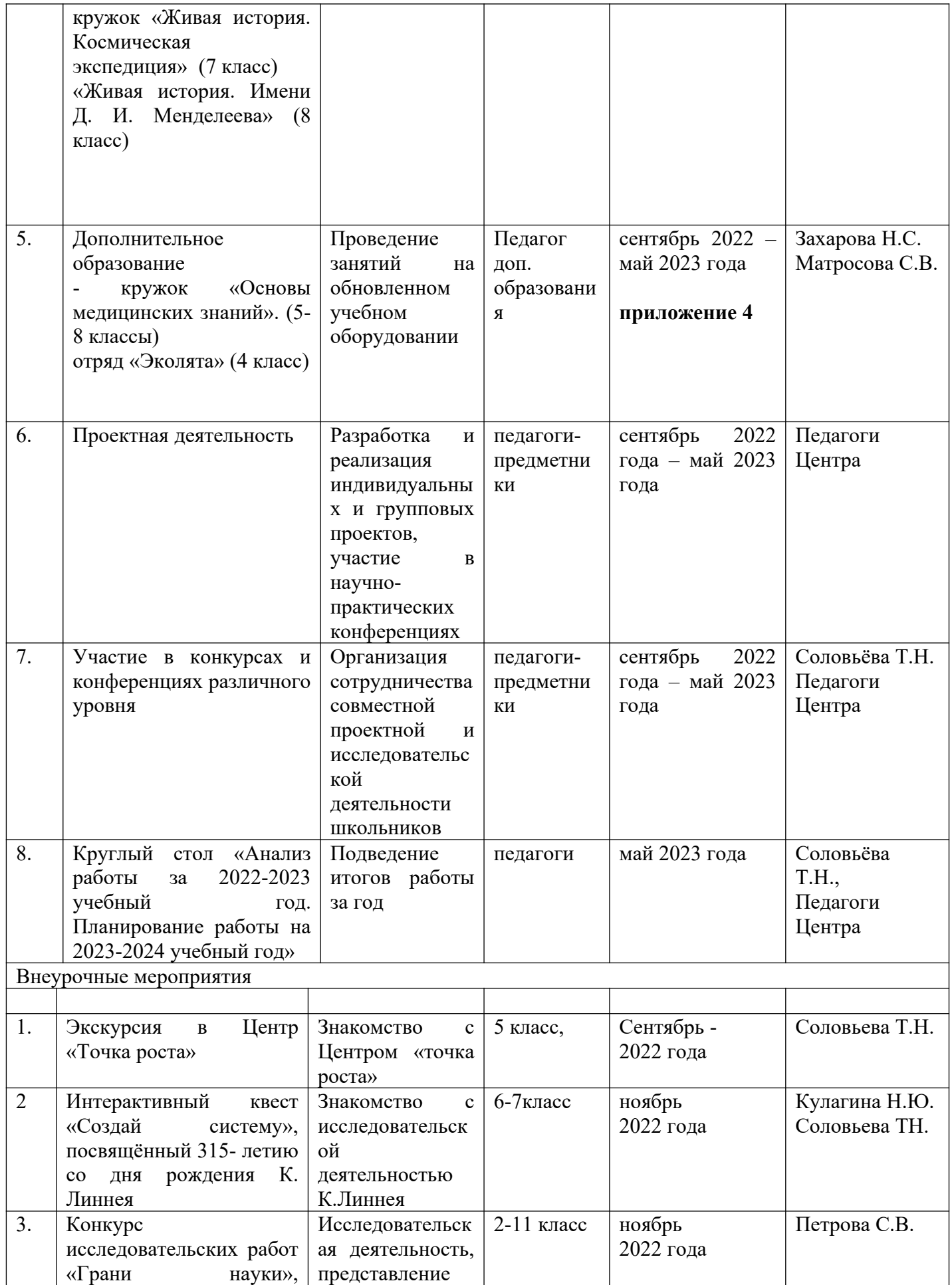

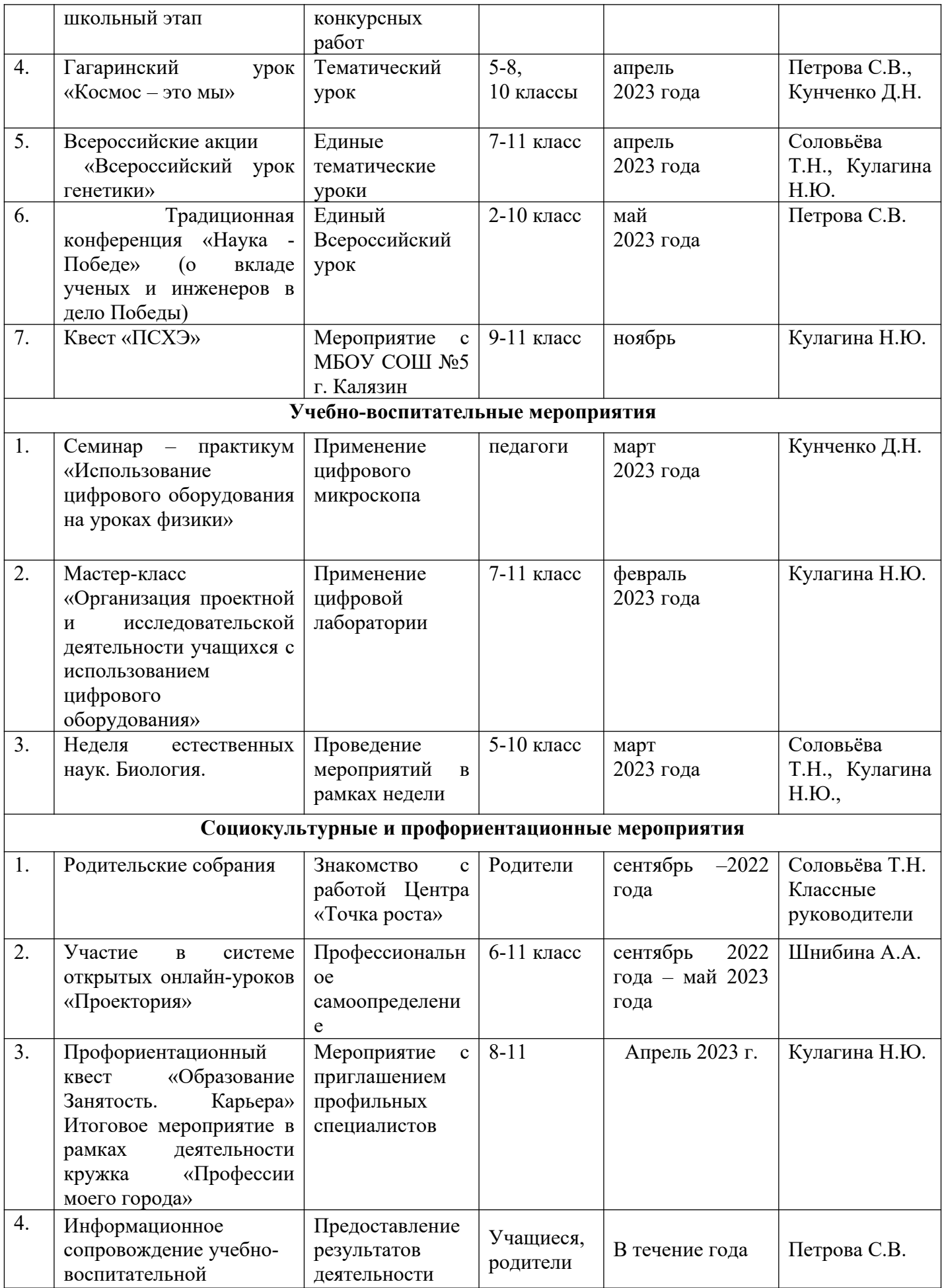

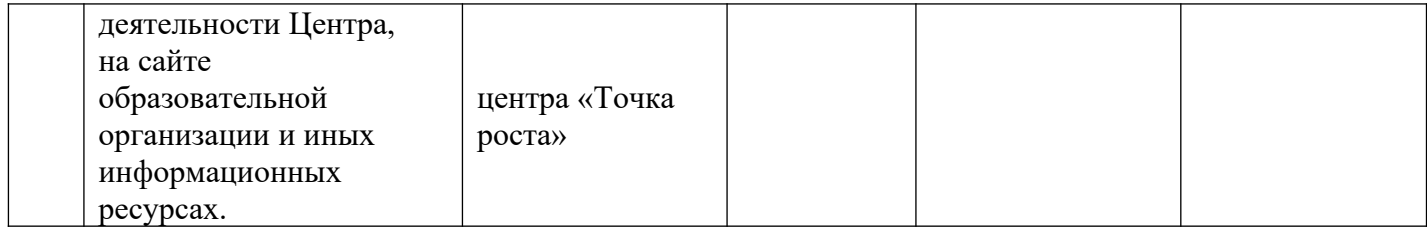

Реализация общеобразовательной программы с использованием оборудования центра образования естественнонаучной направленности «Точка роста»

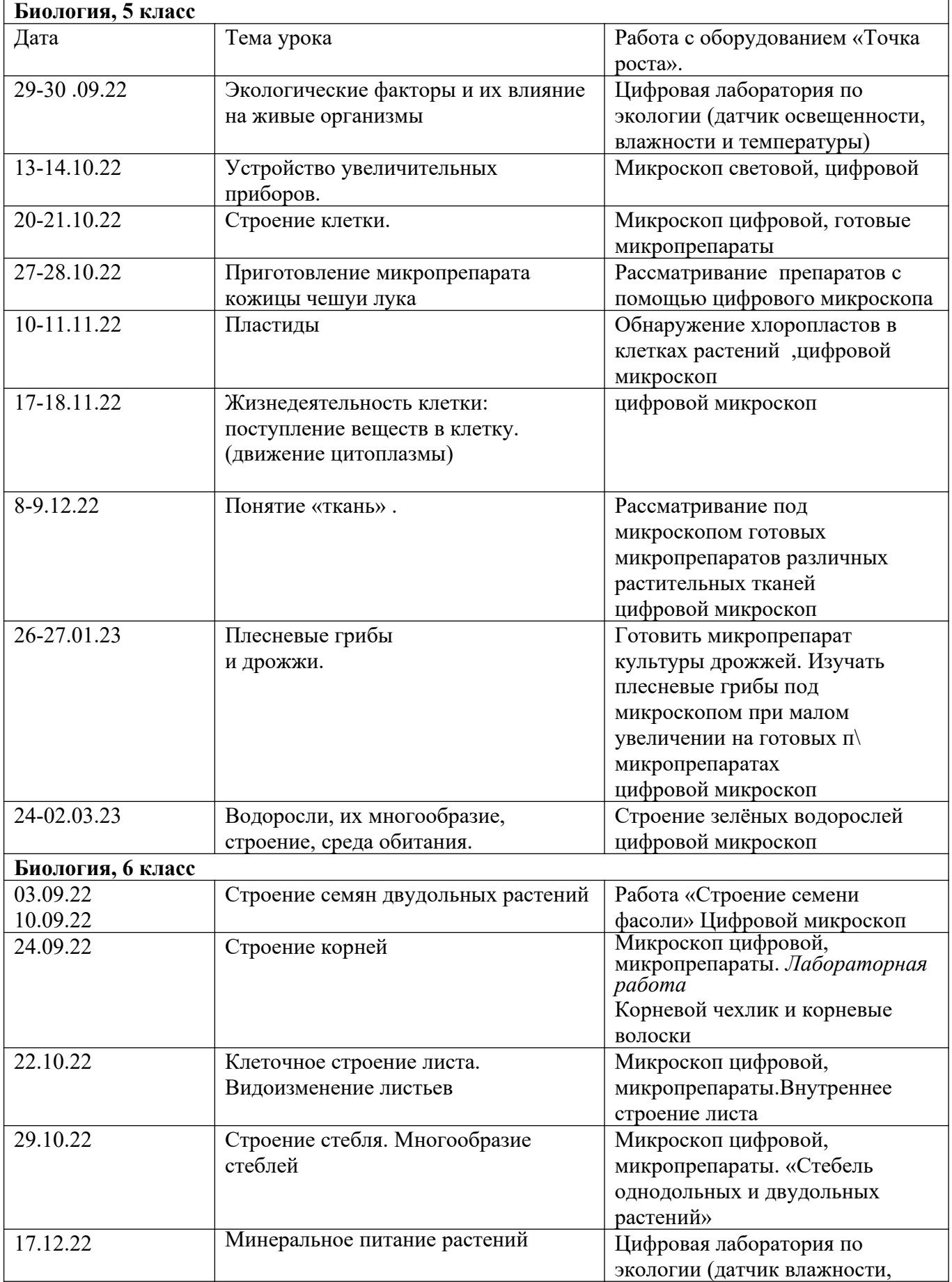

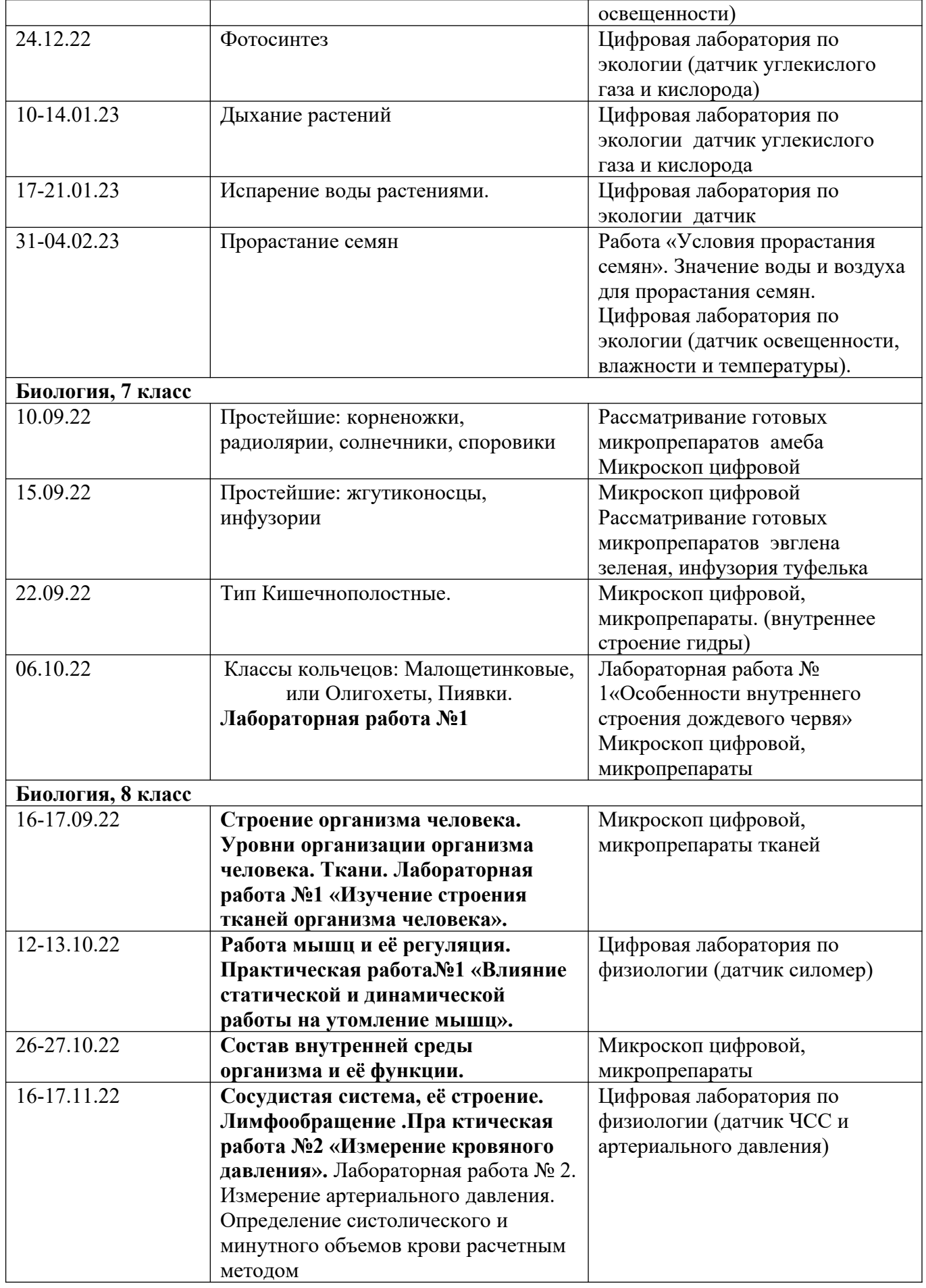

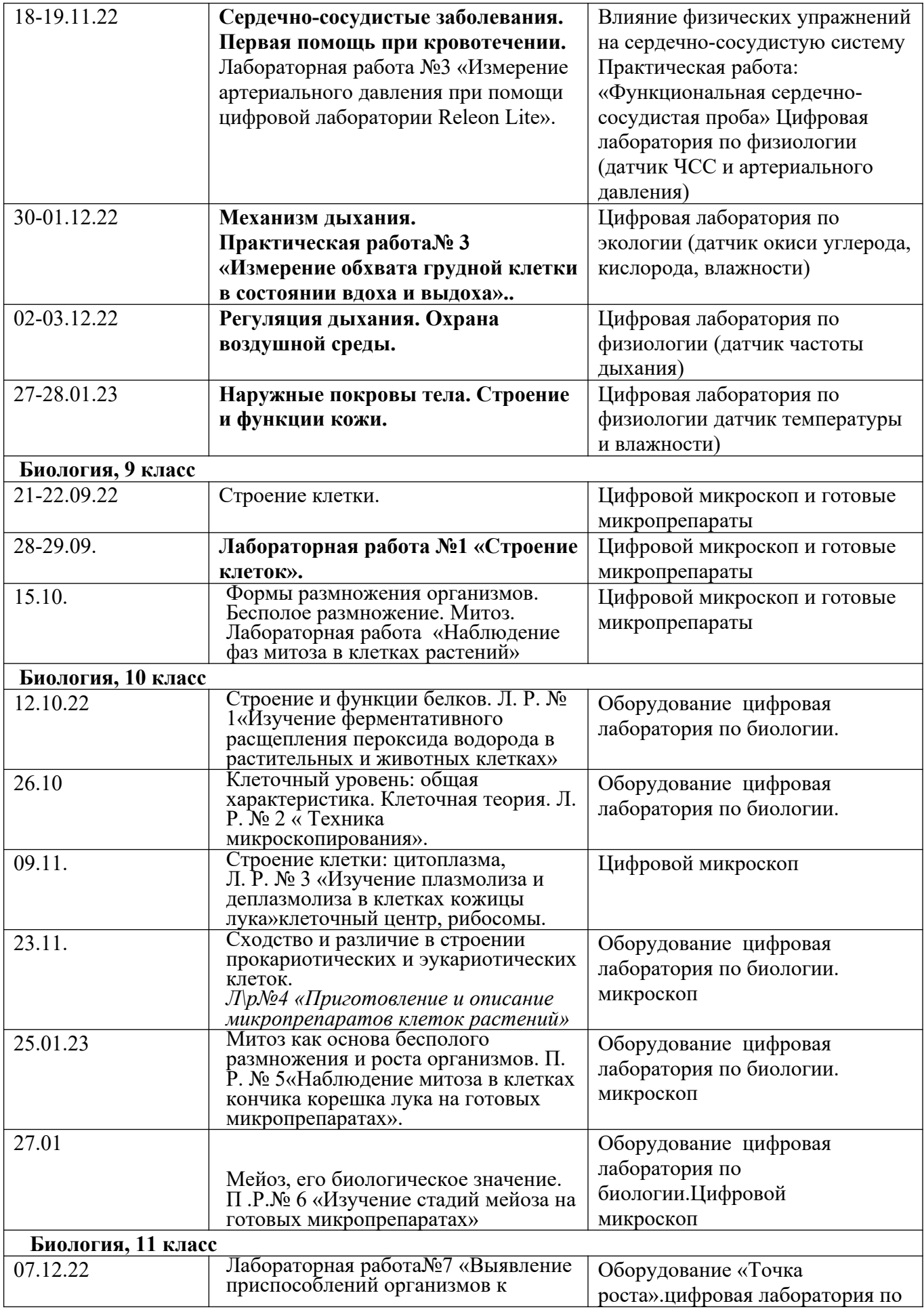

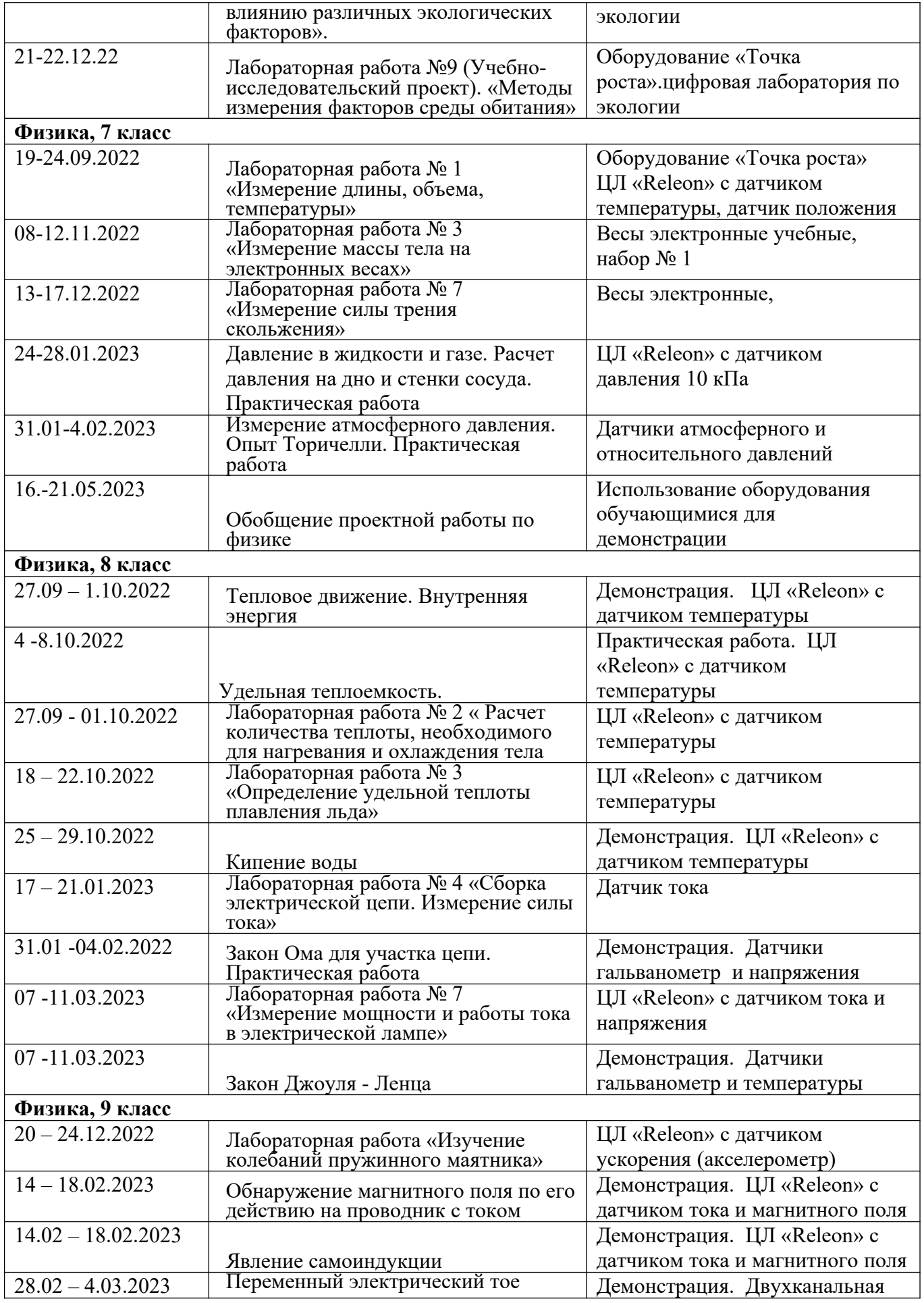

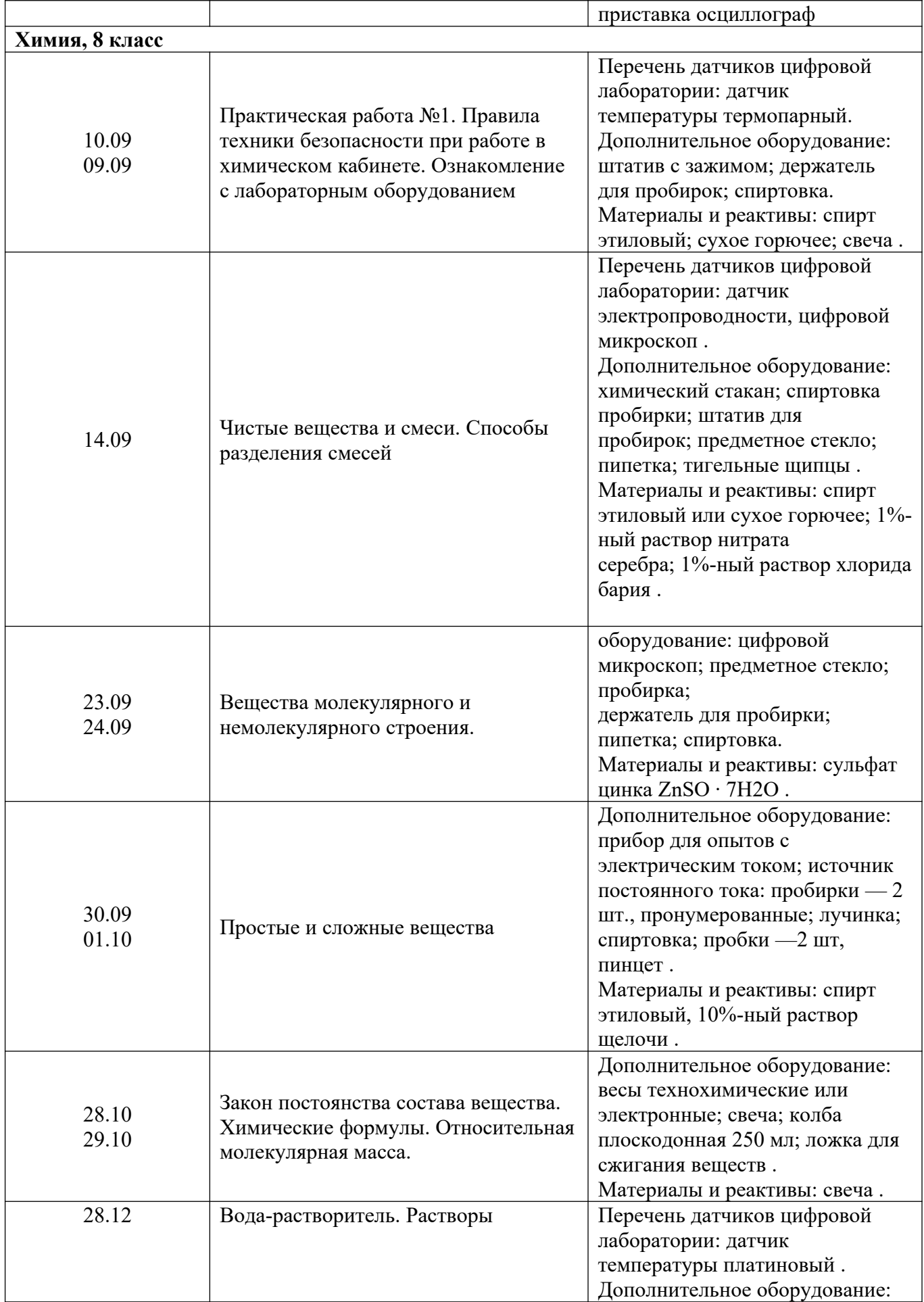

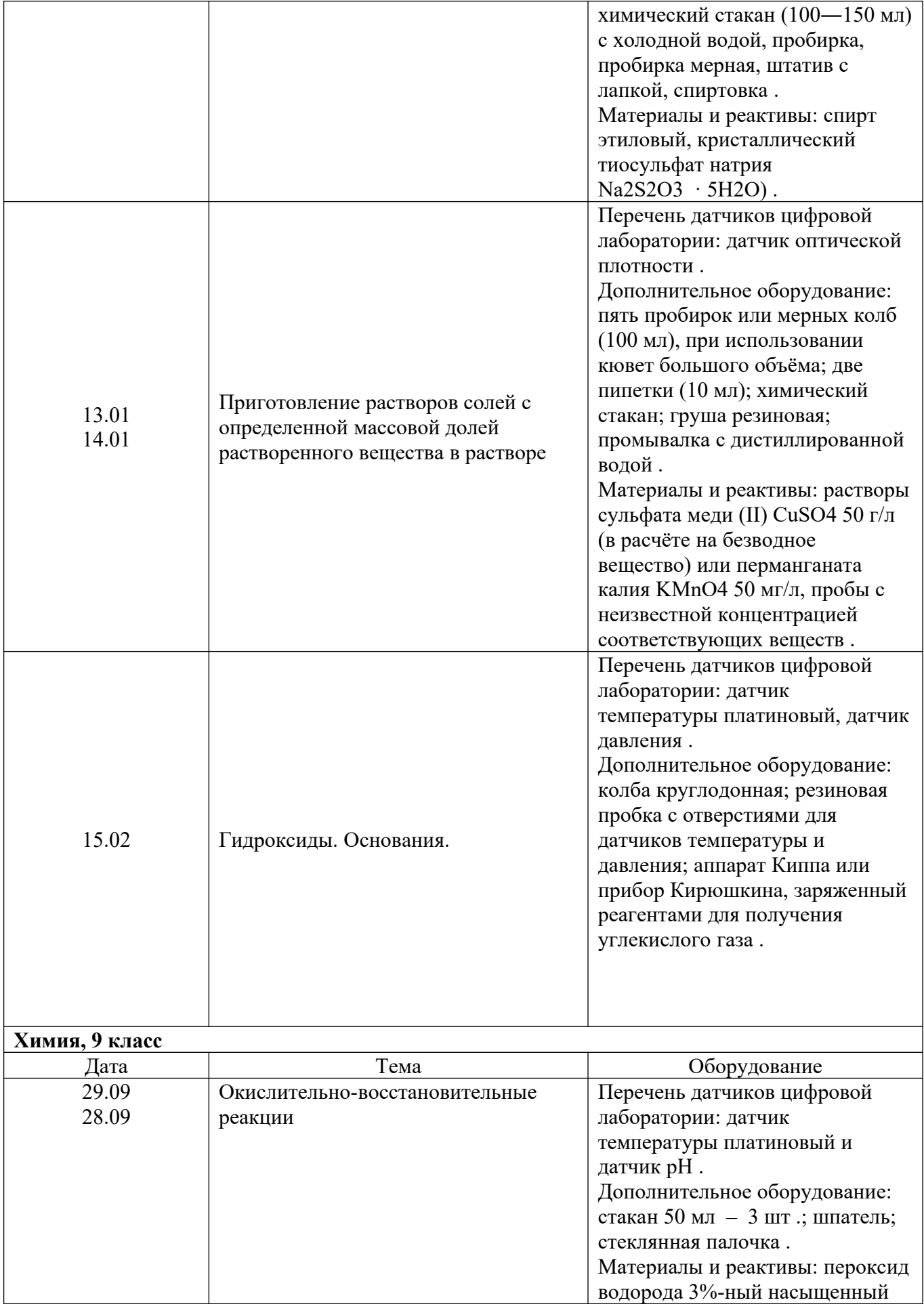

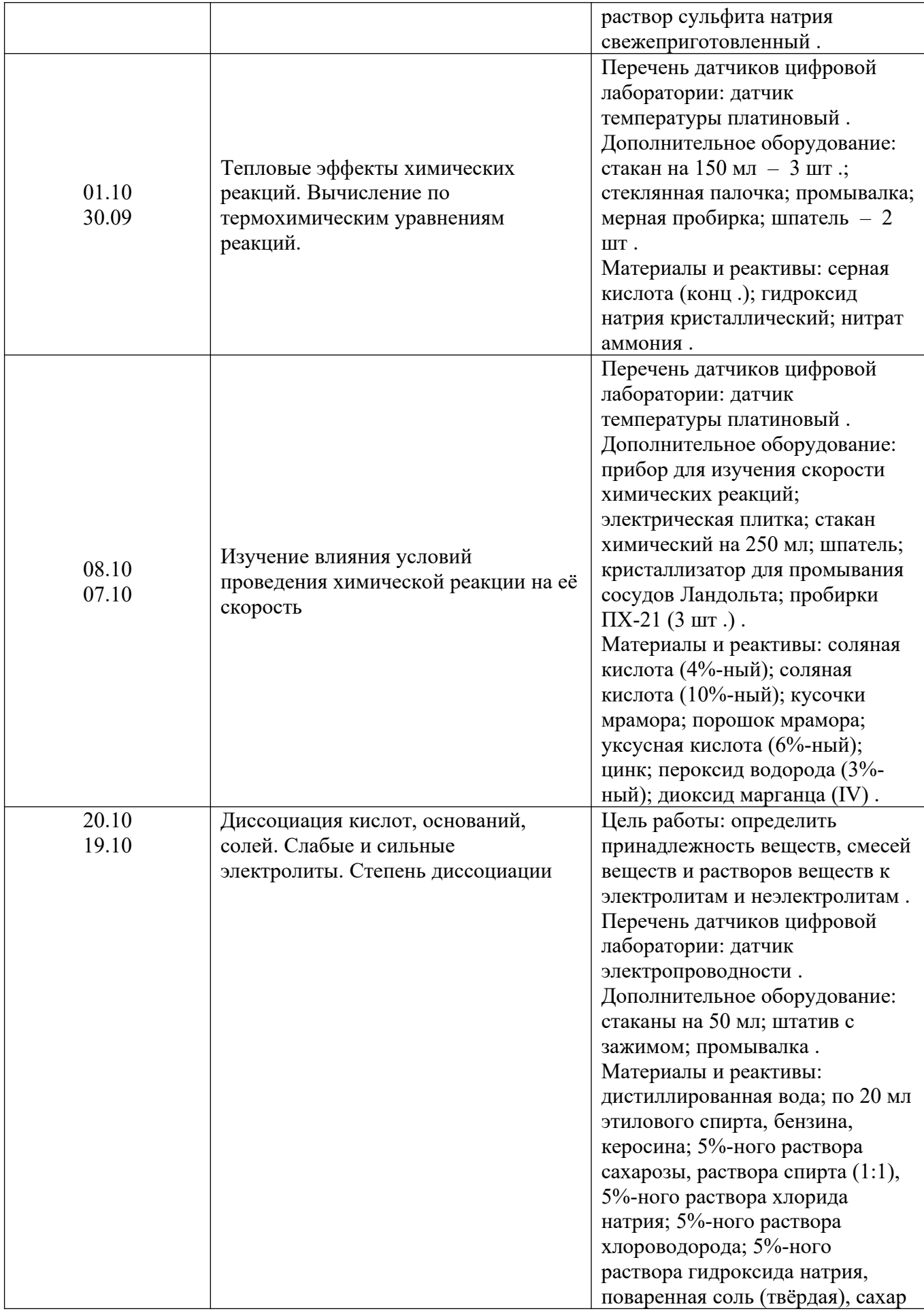

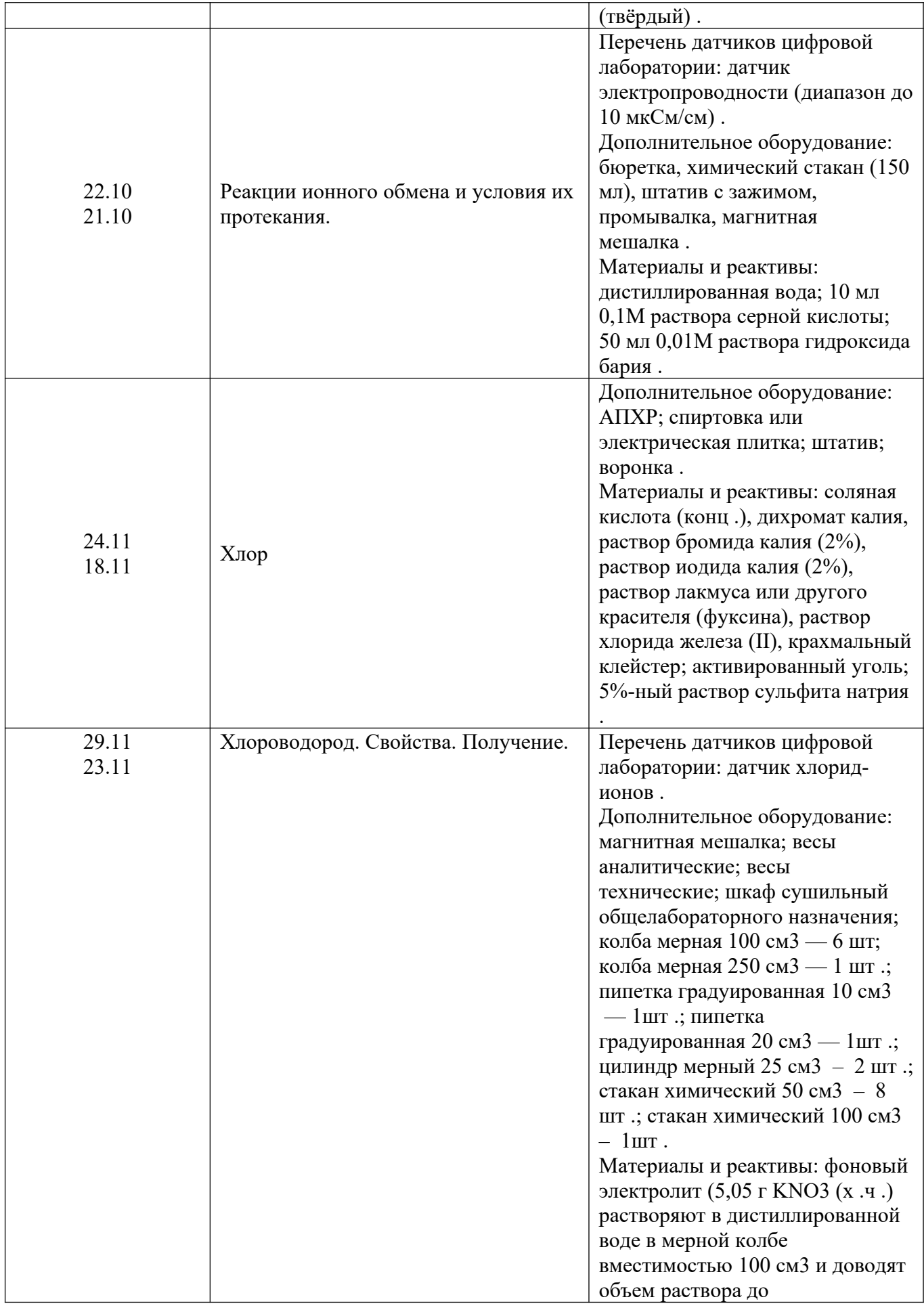

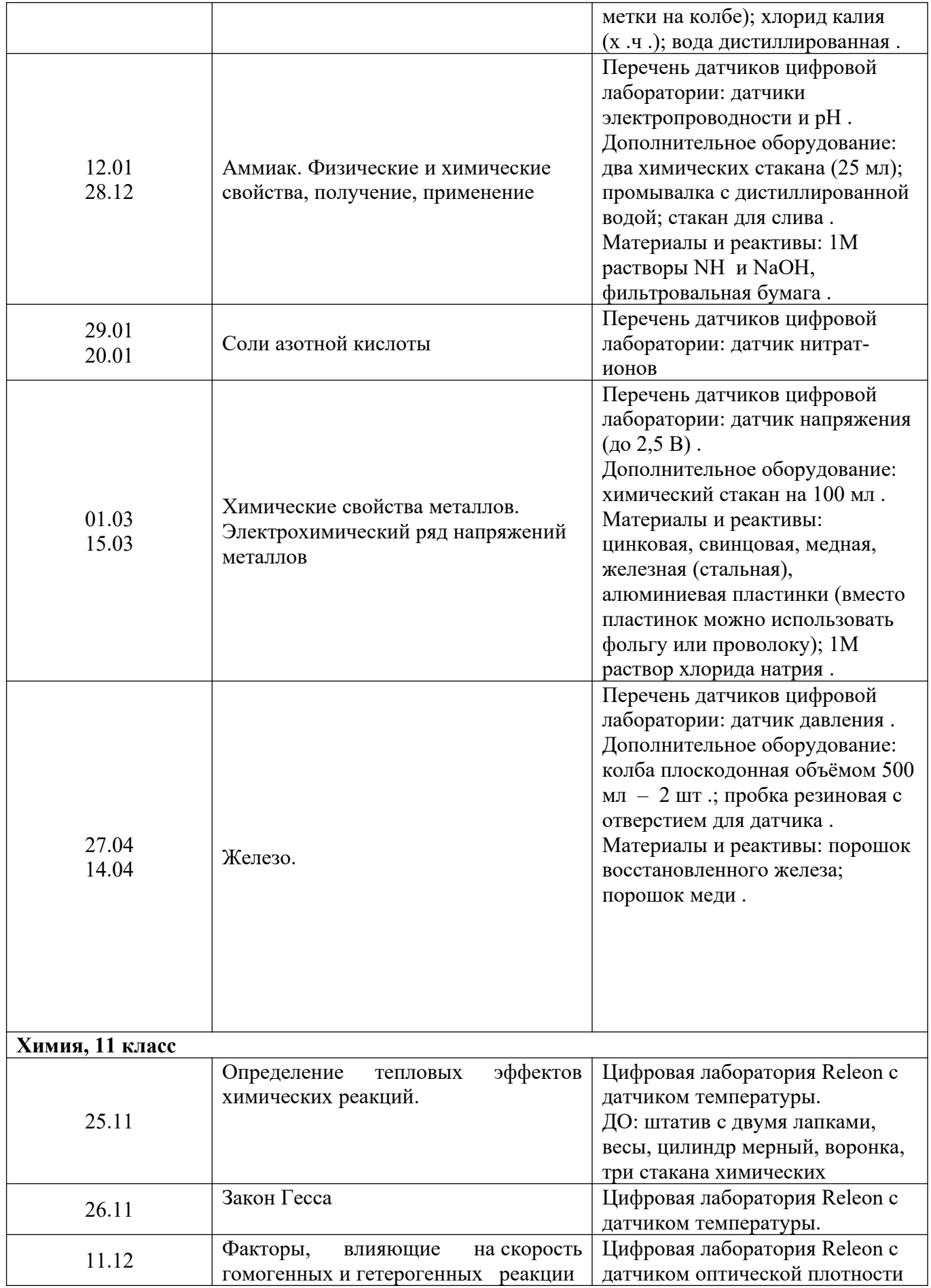

Приложение 1

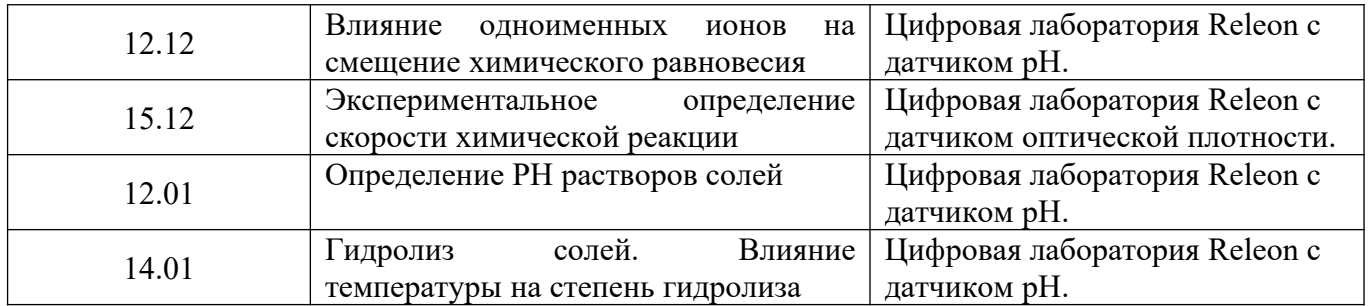

Приложение 1

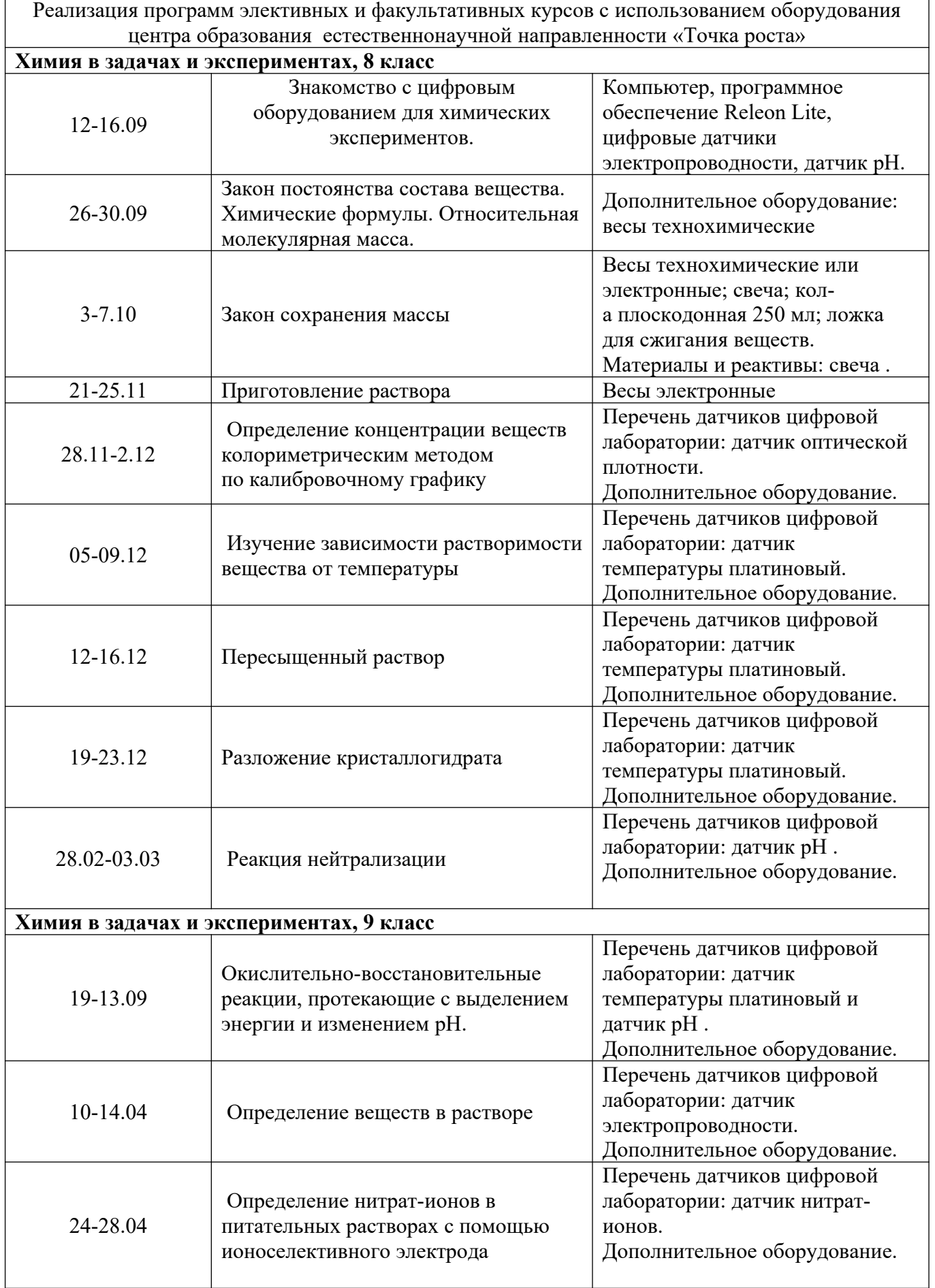

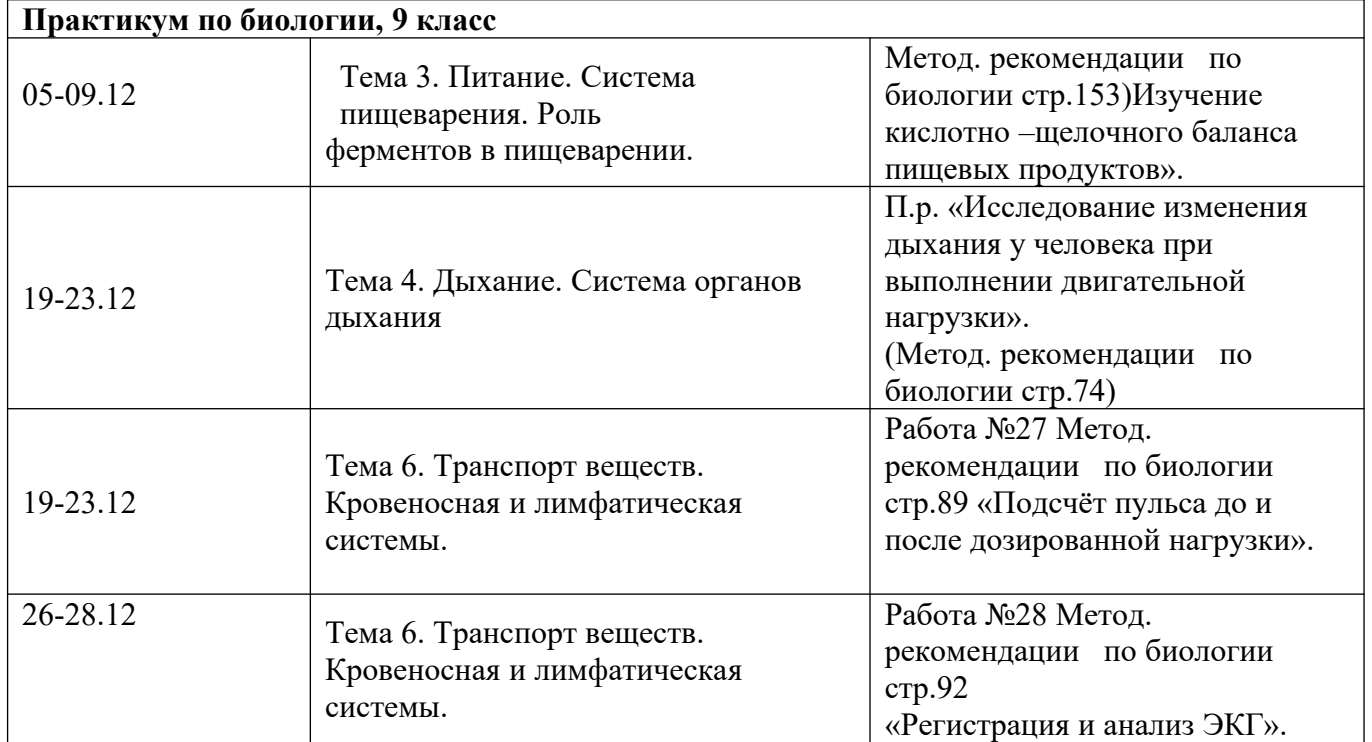

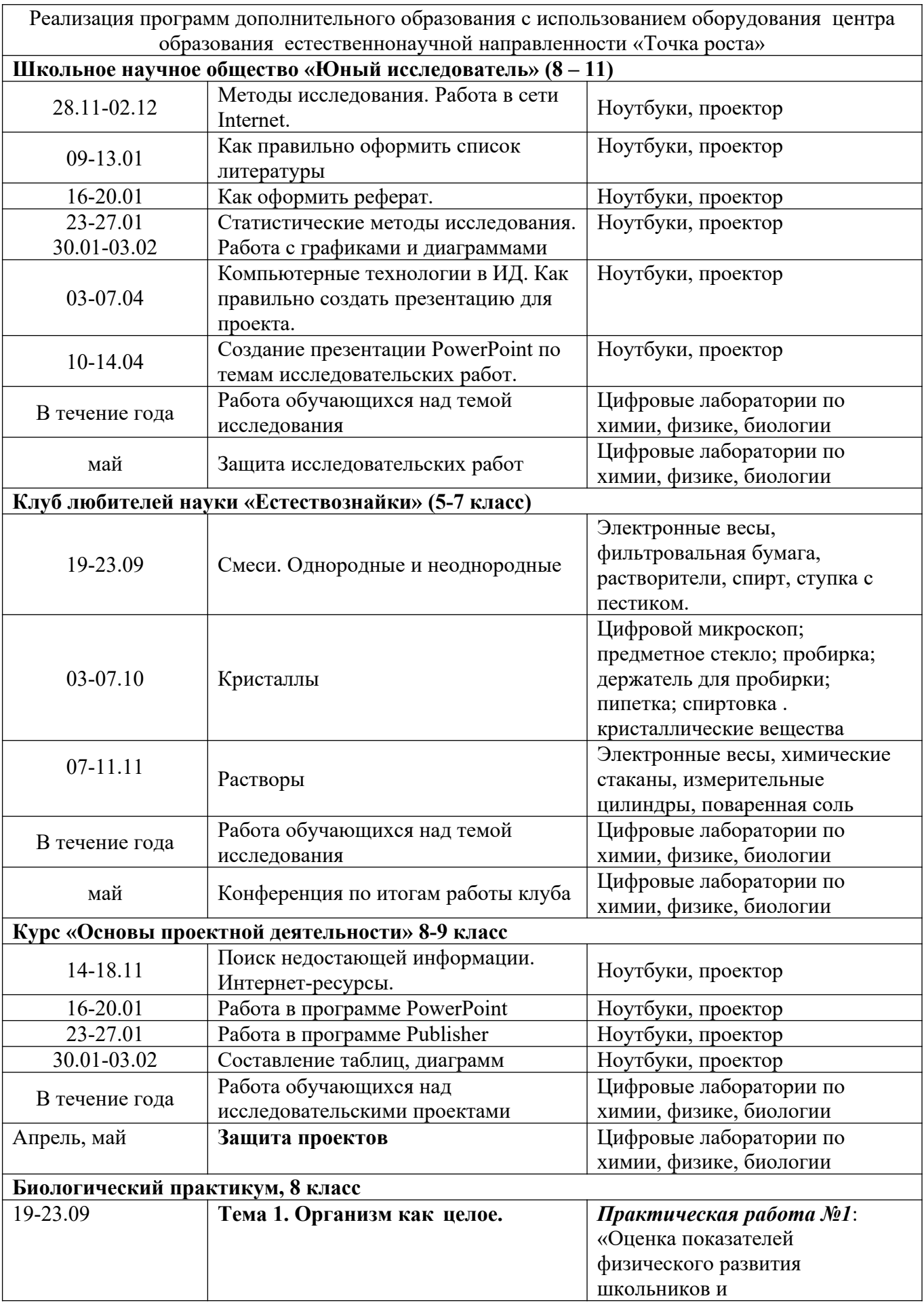

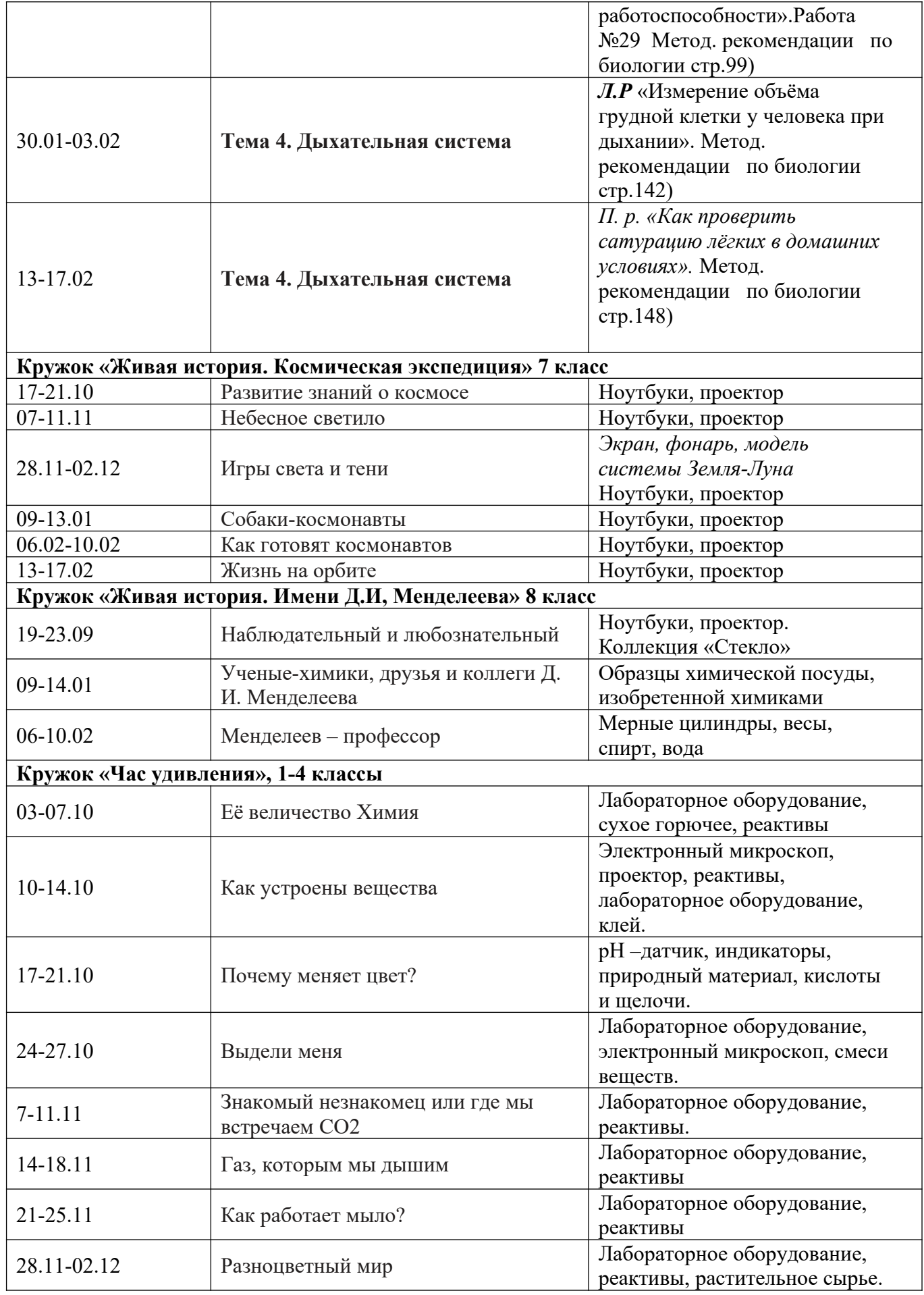

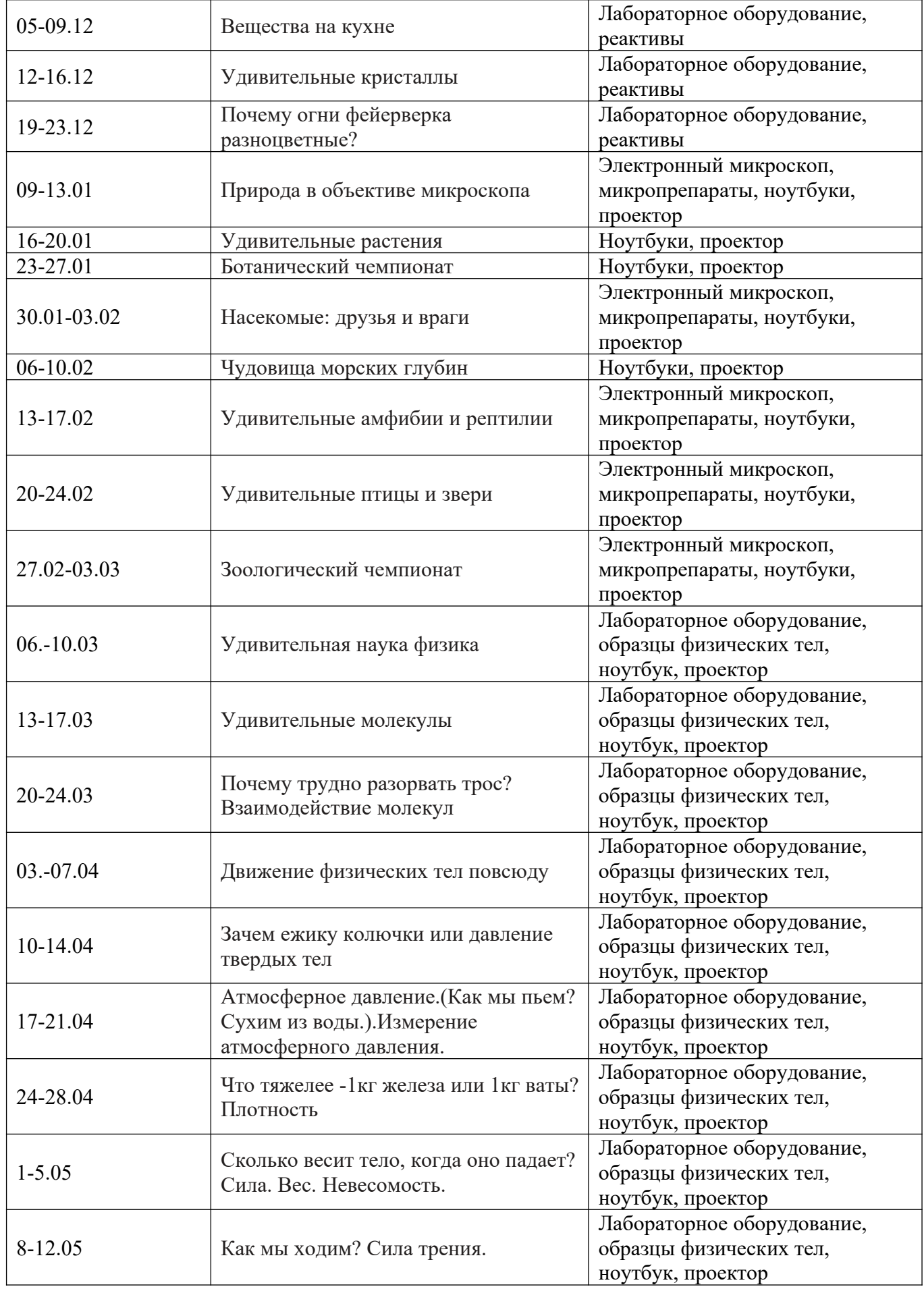

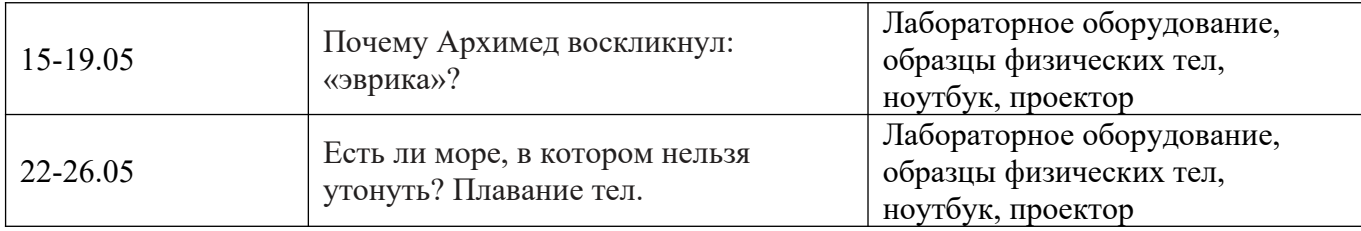

Реализация программ дополнительного образования с использованием оборудования центра образования естественнонаучной направленности «Точка роста»

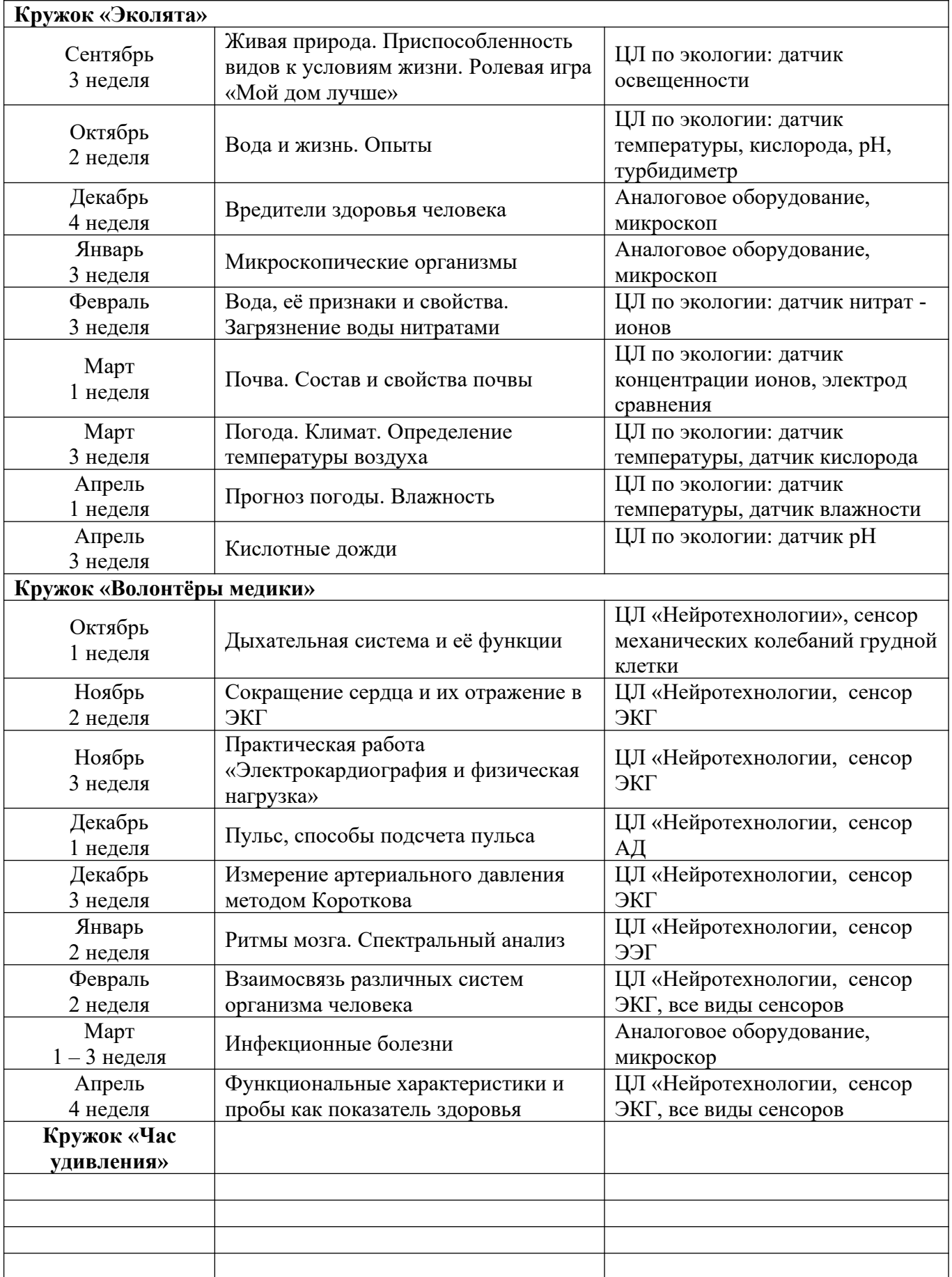

Приложение 4